## **Tomtom XxI 540 User Guide**

When somebody should go to the ebook stores, search initiation by shop, shelf by shelf, it is essentially problematic. This is why we present the ebook compilations in this website. It will agreed ease you to look guide **Tomtom XxI 540 User Guide** as you such as.

By searching the title, publisher, or authors of guide you in point of fact want, you can discover them rapidly. In the house, workplace, or perhaps in your method can be every best area within net connections. If you mean to download and install the Tomtom XxI 540 User Guide, it is definitely simple then, since currently we extend the belong to buy and create bargains to download and install Tomtom XxI 540 User Guide in view of that simple!

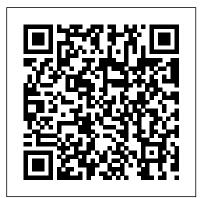

Fundamentals of Transportation Science Lulu.com

This book constitutes revised papers from the eleven International Workshops held at the 15th International Conference on Business Process Management, BPM 2017, in Barcelona, Spain, in September 2017: BPAI 2017 — 1st International Workshop on Business Process Innovation with Artificial Intelligence; BPI 2017 — 13th International Workshop on Business Process Intelligence; BP-Meet-IoT 2017 — 1st

International Workshop on Ubiquitous Business Processes Meeting Internet-of-Things; BPMS2 2017 – 10th Workshop on Social and Human Aspects of Business Process Management; CBPM 2017 – 1st International Workshop on Cognitive Business Process Management; CCABPM 2017 – 1st International Workshop on Cross-cutting Aspects of Business Process Modeling; DeHMiMoP 2017 - 5th International Workshop on Declarative/Decision/Hybrid Mining & Modeling for Business Processes; QD-PA 2017 1st International Workshop on Quality Data for Process Analytics; REBPM 2017 - 3rd International Workshop on Interrelations between Requirements Engineering and Business Process Management; SPBP 2017 - 1st Workshop on Security and Privacy-enhanced Business Process Management; TAProViz-PQ-IWPE 2017 – Joint International BPM 2017

Workshops on Theory and Application of Visualizations and Human-centric Aspects in Processes (TAProViz'17), Process Querying (PQ'17) and Process Engineering (IWPE17). The 44 full and 11 short papers presented in this volume were carefully reviewed and selected from 99 submissions.

A SECRET SORROW Createspace Independent Publishing Platform At the time of ?nalising this second volume of the ?Yearbook on Space Policy? which covers the period mid-2007 to mid-2008, Europe is as visible and strong in the area of space activities as never before. Its space probes are present on the Moon, around Mars, and on Saturn?s Moon Titan, and are chasing asteroids and comets; Ariane V is the most successful commercial launch vehicle:

and more and more European space applications satellites are in operation. their in?uence on European Finally, with the successful launch of the Columbus Orbital Facility (COF) - Personality Wiley the most prominent highlight of this period which is also depicted on the cover of this Yearbook - and the ?rst Automated Transfer Vehicle (ATV), Europe has become a decisive player in human space?ight. This is accompanied by new policy initiatives on the ministerial level which have been bringing the European Space Agency and the European Union steadily closer. Europe?s outstanding development and positioning in the space ?eld is based not only on Europe?s successful engineering and scienti?c capabilities and capacities, but also on the forceful political determination of all European actors to  ${\tt described}$  by Lewin in 1931 as maintain and even further their engagement in the use of outer space. And it is this political determination which provides the focus for this ?Yearbook on Space Policy?. The Yearbook describes and analyses the contexts and contents of space policy. Its primary ?eld of investigation is Europe, but it also covers the whole

range of global space activities and endeavours.

The fact that tobacco ingestion can affect how people feel and think has been known for millennia, placing the plant among those used spiritually, honori?cally, and habitually (Corti 1931; Wilbert 1987). However, the conclusion that nicotine - counted for many of these psychopharmacological effects did not emerge until the nineteenth century (Langley 1905). This was elegantly follows: "The decisive factor in the effects of tobacco, desired or undesired, is nicotine. . . "(Lewin 1998). The use of nicotine as a pharmacological probe to undstand physiological functioning at the dawn of

the twentieth century was a landmark in the birth of modern neuropharmacology (Limbird 2004; Halliwell 2007), and led the pioneering researcher John Langley to conclude that there must exist some "- ceptive substance" to explain the diverse actions of various substances, including nicotine, when applied to muscle tissue (Langley 1905). Research on tobacco and nicotine progressed throughout the twentieth century, but much of this was from a general pharmacological and toxicological rather than a psychopharmacological perspective (Larson et al. 1961). There was some attention to the effects related to addiction, such as euphoria (Johnston 1941), tolerance (Lewin 1931), and withdrawal (Finnegan et al.

1945), but outside of researchtransmission line circuits, microwave linear supported by the tobacco industry, addiction and psychopharmacology were not major foci for research (Slade et al. 1995; Hurt and Robertson 1998; Henning?eld et al. 2006; Henning?eld and Hartel 1999; Larson et al. 1961).

## Geo-Informatics in Resource Management and Sustainable Ecosystem Springer

Foreword by Dr. Asad Madni, C. Eng., Fellow IEEE. Fellow IEE Learn the fundamentals of RF and microwave electronics visually, using many thoroughly tested, practical examples RF and microwave technology are essential throughout industry and to a world of new applications-in wireless communications, in Direct Broadcast TV, in Global Positioning System (GPS), in healthcare, medical and many other sciences. Whether you're seeking to strengthen your skills or enter the field for the first time, Radio Frequency and Microwave Electronics Illustrated is the fastest way to master every key measurement, electronic, and design principle you need to be effective. Dr. Matthew Radmanesh uses easy mathematics and a highly graphical approach with scores of examples to bring about a total comprehension of the subject. Along the way, he clearly introduces everything from wave propagation to impedance matching in

amplifiers to hard-core nonlinear active circuit design in Microwave Integrated Circuits (MICs). Coverage includes: A scientific framework for learning RF and microwaves easily and effectively Fundamental RF and microwave concepts and their methodology from the text, in Microsoft Excel applications The characterization of two-port networks at RF and microwaves using Sparameters Use of the Smith Chart to simplify analysis of complex design problems Key design considerations for microwave amplifiers: stability, gain, and noise Workable considerations in the design of practical active circuits: amplifiers, oscillators, frequency converters, control circuits RF and Microwave Integrated Circuits (MICs) Novel use of "live math" in circuit analysis and design Dr. Radmanesh has drawn upon his many years of practical experience in the microwave industry and educational arena to introduce an exceptionally wide range of practical concepts and design methodology and techniques in the most comprehensible fashion. Applications include small-new edition includes lively descriptions of signal, narrow-band, low noise, broadband and multistage transistor amplifiers; large signal/high power amplifiers; microwave transistor oscillators, negative-resistance circuits, microwave mixers, rectifiers and detectors, switches, phase shifters and attenuators. The book is intended to provide a workable knowledge and intuitive understanding of unrivalled depth and range of this updated RF and microwave electronic circuit design. Radio Frequency and Microwave Electronics Illustrated includes a comprehensive glossary, plus appendices covering key symbols, physical constants,

mathematical identities/formulas, classical laws of electricity and magnetism, Computer-Aided-Design (CAD) examples and more. About the Web Site The accompanying web site has an "E-Book" containing actual design examples and environment, where files can easily be manipulated with fresh data for a new design.

Programming Hal Leonard Books Korean: A Comprehensive Grammar is a reference to Korean grammar, and presents a thorough overview of the language. concentrating on the real patterns of use in modern Korean. The book moves from the alphabet and pronunciation through morphology and word classes to a detailed analysis of sentence structures and semantic features such as aspect, tense, speech styles and negation. Updated and revised, this Korean grammar, taking into account the latest research in Korean linguistics. More lower-frequency grammar patterns have been added, and extra examples have been included throughout the text. The edition of Korean: A Comprehensive Grammar makes it an essential reference source on the Korean language.

Powertrain Control/emissions Diagnosis Manual Walter de Gruyter

This book offers a detailed investigation of breakdowns in traffic and transportation networks. It shows empirically that transitions from free flow to so-called synchronized flow, initiated by local disturbances at network bottlenecks, display a nucleation-type behavior: while small disturbances in free flow decay, larger ones grow further and lead to breakdowns at the bottlenecks. Further, it discusses in detail the significance of this nucleation truck with particular steering for unsafe freight, effect for traffic and transportation theories, and the consequences this has for future automatic driving, traffic control, dynamic traffic assignment, and optimization in traffic and transportation networks. Starting from a large volume of field traffic data collected from various sources obtained solely through measurements in real world traffic, the author develops his insights, with an emphasis less on reviewing existing methodologies, models and theories, and more on providing a detailed analysis of empirical traffic data and drawing consequences regarding the minimum requirements for any traffic and transportation theories to be valid. The book - proves the empirical nucleation nature of traffic breakdown in cell phone messages through Bluetooth: Enhance networks - discusses the origin of the failure of classical traffic and transportation theories - shows that the three-phase theory is incommensurable with the classical traffic theories, and - explains why current state-of-the art dynamic traffic assignments tend to provoke heavy traffic

for a wide audience of scientists and postgraduate students interested in the fundamental understanding of empirical traffic phenomena and related data-driven phenomenology, as well as for practitioners working in the fields of traffic and transportation engineering.

HCI in Mobility, Transport, and Automotive Systems Harlequin / SB Creative Ordinary refreshed USA and Canada Maps for huge vehicles: Drive on the right streets for your vehicle size, weight, and max. speed. TomTom traffic and administrations by means of Bluetooth: Avoid stalling out in rush hour gridlock and realize your exact appearance times. Drive more secure by realizing when to break because of jam tail alerts. Updates through WiFi: Regular USA and Canada map updates and administration invigorates are speedy and simple with the accommodation of your TomTom Trucker GPS's implicit WiFi. No PC required! 6" touchscreen in addition to mount: Secured by a specific snap anddrive mount see directions plainly on the high splendor and daylight comprehensible screen of your TomTom Trucker GPS. Sans hands calls and street security by matching your telephone with your truck GPS. Appreciate the accommodation of without hands calling and messages read for all to hear. Huge vehicle POIs: Know where to fuel up, take a rest, and administration your vehicle. Your Trucker GPS brings you subtleties on 1500+ fuel congestion, making it a valuable reference resource stations, leaving areas, and administration habitats

for enormous vehicles.

Advancing Geographic Information Science: The Past and Next Twenty Years Pearson Education

Geo-Informatics in Resource Management and Sustainable EcosystemInternational Symposium, GRMSE 2013, Wuhan, China, November 8-10, 2013, Proceedings, Part **ISpringer** 

Men and Rubber Springer

Demonstrates the operating system's basic features, including the desktop, the Dock, system preferences, free programs, security, networking, internet setup, iCloud, and Safari. International Symposium, GRMSE 2013, Wuhan, China, November 8-10, 2013, Proceedings, Part I Springer

Amelia Kurt was different. And she knew it. That didn't stop her from loving her best friend, Annabelle Johnson. They spent an entire summer making love, and growing into what was promising to be the only relationship either ever knew. Then, one day, the unexpected happens. Anna disappears. No reason, no forwarding address, no number. She was simply gone. Eleven years later, Anna returns. Her truth is heartbreaking but it's only the beginning of their journey to recovery. The Practice of Statistics Geo-Informatics in Resource Management and Sustainable EcosystemInternational Symposium, GRMSE 2013, Wuhan, China, November 8-10, 2013,

Proceedings, Part I

Media, Inc."

After her nightmarish recovery from a serious car accident, Faye gets horrible news from her doctor, and it hits her hard like a rock: she can 't bear children. In extreme shock, she breaks off her engagement, leaves her job and confines herself in her family home. One day, she meets her brother 's best friend, and her soul makes a first step to healing.

Yearbook on Space Policy 2006/2007 "O'Reilly

In June 2014, President Obama embarked on his first presidential visit to Indian Country, where he and Mrs. Obama witnessed the tale of two Americas. Standing Rock Reservation, like many others, faces myriad social, economic, and educational problems. Together, those problems are coalescing into a crisis for our most vulnerable population - Native youth. The specific struggles that Native youth face often go unmentioned in our nation's discussions about America's children. In their visit to Standing Rock, President and Mrs. Obama met with a group of Native youth, who courageously shared their stories of struggle and triumph. The Obama Administration is working to find solutions to the pressing problems that confront Native youth, with an emphasis on education, economic development, and health. This report aims to bring attention to these matters

and to issue a call to action to all Americans, to

between Native youth and their opportunity to

work together to remove barriers that stand

succeed.

Waterfalls of Malaysia Springer This two volume set (CCIS 398 and 399) constitutes the refereed proceedings of the International Conference on Geo-Informatics in Resource Management and Sustainable Ecosystem, GRMSE 2013, held in Wuhan, China, in November 2013. The 136 papers presented, in addition to 4 keynote speeches and 5 invited sessions, were carefully reviewed and selected from 522 submissions. The papers are divided into 5 sessions: smart city in resource management and sustainable ecosystem, spatial data acquisition through RS and GIS in resource management and sustainable ecosystem, ecological and environmental data processing and management, advanced geospatial model and analysis for understanding ecological and environmental process, applications of geoinformatics in resource management and sustainable ecosystem.

A Discography, 1921-1942 Springer Science & Business Media Jamsay is the largest-population language among some twenty Dogon languages in Mali, West Africa. This is the first comprehensive grammar of any Dogon language, including a full tonology. The language is verb-final, with subject agreement on the verb and with no other case-marking. Its most striking feature is the morphosyntactically triggered use of stemwide tone-contour overlays on nouns, verbs, and adjectives. All stems have a lexical tone contour such as H[igh], L[ow]-H, HL, or LHL with at least one H-tone. An exam of tone overlay is tone-dropping to stem-wide all-L. This is used for Perfective verbs (in the presence of a focalized constituent), and for a noun or adjective before an adjective. It is also used to mark the head NP in a relative clause (the head NP is not extracted, so this is the only direct indication of head NP status). The verb in a relative clause is morphologically a participle, agreeing with the head NP in humanness and number. rather than with the subject. "Intonation" is used grammatically. For example, NP conjunction 'X and Y' is expressed as X Y, without a conjunction, but with "dyingquail" intonation on both conjuncts. Harlequin Comics Prentice Hall On board diagnostics. 1997 model year (UN) Explorer. Related to the Ford Explorer repair manual (Part no. WM312). The 1997 service manual provides information covering emissions for 1997 Ford Motor Company trucks. Complete

emissions related diagnostic procedures for all affected systems or components that are affected are covered in this manual. The descriptions and specifications contained in this manual were in effect at the time this manual was approved for printing.

Yearbook on Space Policy 2007/2008 International Monetary Fund (Music Pro Guides). Getting Started with Music Production is for anyone interested in developing a more efficient and creative approach to music production, and it's structured so thoughtfully that it can be used as a textbook for a modular, activity-oriented course presented in any learning environment. As an added bonus, the text and accompanying examples are built around the free version of Studio One from PreSonus, so no matter what their musical or technical experience level, students don't need to purchase expensive recording software to benefit from the presented material. The fundamental concepts and techniques delivered in this book apply seamlessly to any modern DAW. The author includes 73 video tutorials, formatted for portable devices, that help further explain and expand on the instruction in the text. All supporting media is provided exclusively online, so whether you're using a desktop computer or a mobile device,

you'll have easy access to all of the supporting content. Getting Started with Music Production musicians, and 10,000 songs. Summary is intended for college music majors, high school students, and independent learners. The first ten chapters can be used by schools on the quarter system, with an additional five chapters provided for those on the semester system. New Impetus for Europe Springer More than twenty years in the making, Country Music Records documents all country music recording sessions from 1921 through 1942. With primary research based on files and session logs from record companies, interviews with surviving musicians, as well as the 200,000 recordings archived at the Country Music Hall of Fame and Museum's Frist Library and Archives, this notable work is the first compendium to accurately report the key details behind all the recording sessions of country music during the pre-World War II era. This discography documents--in alphabetical order by artist--every commercial country music recording, including unreleased sides, and indicates, as completely as possible, the musicians playing at every session, as well as instrumentation. This massive undertaking

encompasses 2.500 artists, 5.000 session histories of each key record company are also provided, along with a bibliography. The discography includes indexes to all song titles and musicians listed. Korean Oxford University Press The Yearbook on Space Policy aims to be the reference publication analyzing space policy developments. Each year it presents issues and trends in space policy and the space sector as a whole. Its scope is global and its perspective is European.

Hi-fi News Springer

An Introduction to Programming by the Inventor of C++ Preparation for Programming in the Real World The book assumes that you aim eventually to write nontrivial programs, whether for work in software development or in some other technical field. Focus on Fundamental Concepts and Techniques The book explains fundamental concepts and techniques in greater depth than traditional introductions. This approach will give you a solid foundation for writing useful, correct, maintainable, and efficient code. Programming with Today's C++ (C++11 and C++14) The book is an introduction to programming in general, including objectoriented programming and generic programming. It is also a solid introduction to the C++ programming language, one of the most widely used languages for real-world software. The book presents modern C++ programming techniques from the start, introducing the C++ standard library and C++11 and C++14 features to simplify programming tasks. For Beginners--And Anyone Who Wants to Learn Something New The book is primarily designed for people who have never programmed before, and it has been tested with many thousands of first-year university students. It has also been extensively used for self-study. Also, practitioners and advanced students have gained new insight and guidance by seeing how a master approaches the elements of his art. Provides a Broad View The first half of the book covers a wide range of essential concepts, design and programming techniques, language features, and libraries. Those will enable you to write programs involving input, output, computation, and simple graphics. The second half explores more specialized topics (such as text processing, testing, and the C programming language) and provides abundant reference material. Source code and support supplements are available from the author's website. A Look Inside the Most Creative Spaces in

**Business CreateSpace** 

Since 1958 the Maritime Administration has continuously conducted instructions in use of collision avoidance radar for qualified U.S. seafaring personnel and representatives of interested Federal and State Agencies. Beginning in 1963, to facilitate the expansion of training capabilities and at the same time to provide the most modern techniques in training methods, radar simulators were installed in Maritime Administration?s three region schools. It soon became apparent that to properly instruct the trainees, even with the advanced equipment, a standardize up-to-date instruction manual was needed. The first manual was later revised to serve both as a classroom textbook and as an onboard reference handbook. This newly updated manual, the fourth revision, in keeping with Maritime Administration policy, has been restructured to include improved and more effective methods of plotting techniques for use in Ocean, Great Lakes, Coastwise and Inland Waters navigation. Robert J. BlackwellAssistant Secretary for Maritime Affairs